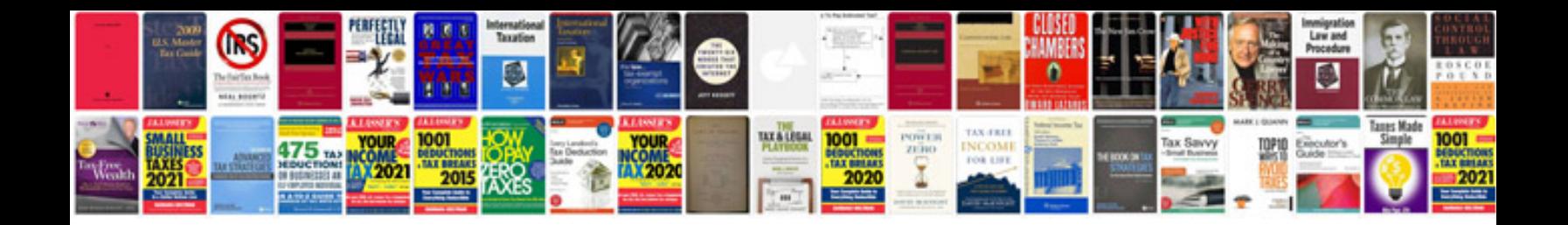

**Obd2 manual**

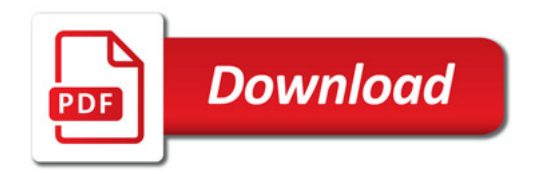

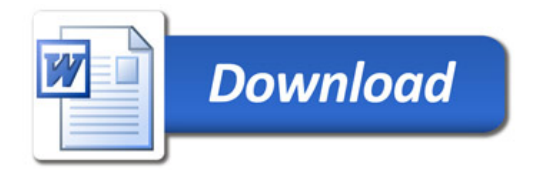